## **QGIS Application - Bug report #18743 Vector / Geometry tools / lines to Polygons**

*2018-04-17 09:37 PM - olivier gaquiere*

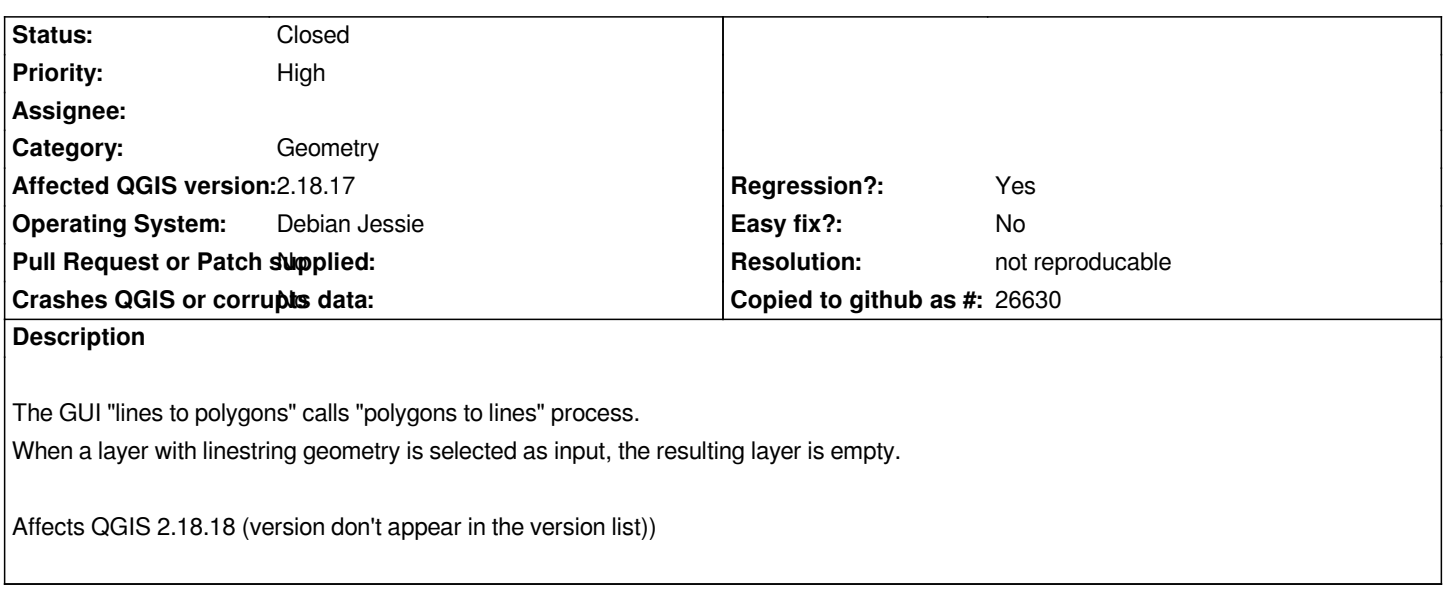

## **History**

## **#1 - 2018-04-17 10:28 PM - Nyall Dawson**

*- Status changed from Open to Feedback*

*Is this also an issue in 3.0?*

## **#2 - 2018-08-16 12:03 AM - Giovanni Manghi**

*- Resolution set to not reproducable*

*- Status changed from Feedback to Closed*

*Closing for lack of feedback.*